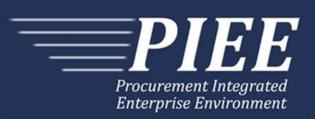

# **EDI Guide - Appendix B 810C - Miscellaneous Payments**

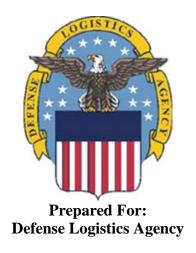

Effective as of version 6.11.0. This guide remains valid until modified.

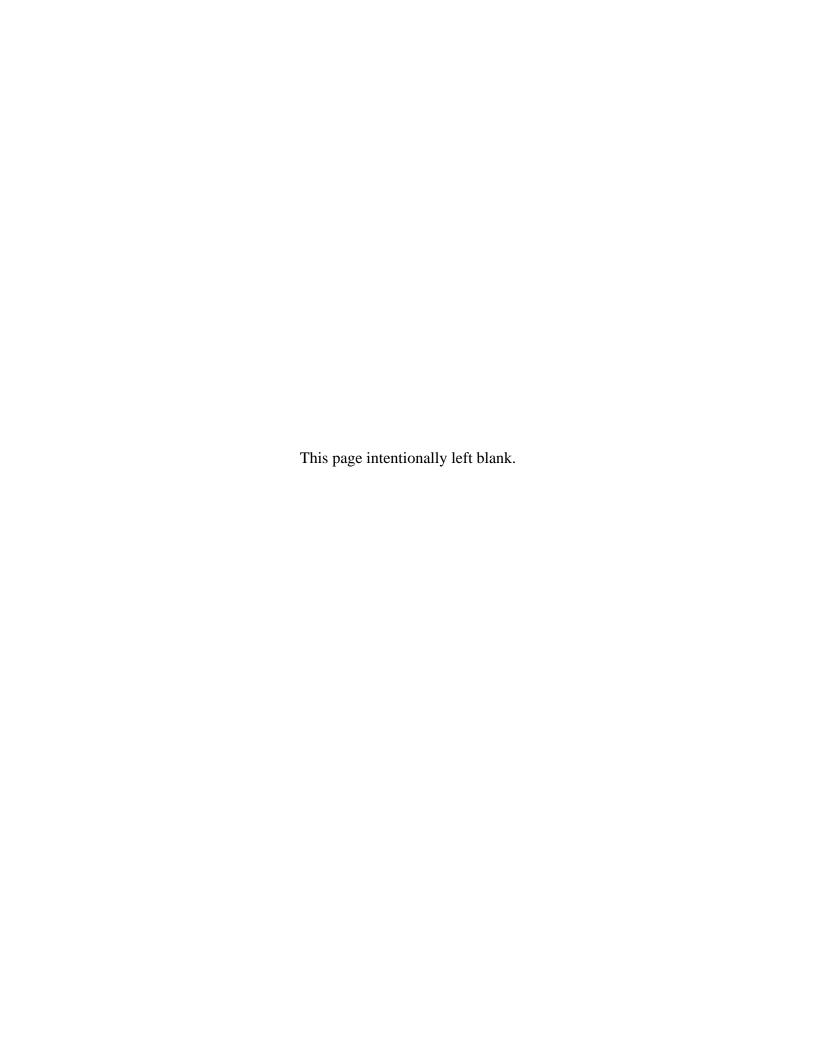

# **History Page**

| Version | Date     | Change Description                                                                                             |
|---------|----------|----------------------------------------------------------------------------------------------------|
| 5.4.0-1 | 08/27/12 | CAMCG166 Removed all History prior to 5.4                                                                      |
| 5.4.0-2 | 10/11/12 | ECP_0725 - FTP/EDI Guide Changes                                                                               |
|         |          | REF Pos.50: Added "ACC" to REF01 and "Draft" to REF02 for Draft Indicator; Added Sample and "ACC" to code list |
| 5.4.0-3 | 12/6/12  | WIT Issue 2501 v5.4 SIT                                                                                        |
|         |          | REF Pos.50: Added additional "Draft" information to notes section                                              |
| 5.4.1-1 | 02/19/13 | CAMCG196 Updated to Version 5.4.1, July 2013                                                                   |
| 5.5.0-1 | 06/06/13 | CAMCG211 Updated to Version 5.5.0, January 2014                                                                |
| 5.6.0-1 | 01/07/14 | WAWF-215 Updated to Version 5.6.0, August 2014                                                                 |
| 5.6.0-2 | 02/25/14 | WAWF-303 ECP 0741 FTP/EDI Guide Updates                                                                        |
|         |          | Added DTM Segment Pos.140 for Received Date and added sample                                                   |
|         |          | REF Pos. 050:                                                                                                  |
|         |          | Added "X7" notes for Batch Sequence Number to REF01 and REF02 and added sample                                 |
|         |          | Added "E9" notes for External Attachment to REF01 and REF02 and added sample                                   |
|         |          | FA2 Pos.360: Added valid codes and sample for LLA Data                                                         |
|         |          | IT1 Pos.010: Added Sub-Line information to IT101 and added sample                                              |
|         |          | PID Pos. 060: Added Note at the top for Sub-Line Description.                                                  |
| 5.6.0-3 | 04/06/14 | WAWF-323 ECP0761 - FTP/EDI Guide Updates                                                                       |
|         |          | IT1 Pos. 010, IT01: Added "The letters "I" and "O" may not be used within the Line Item Number."               |
| 5.6.0-4 | 05/13/14 | WAWF-953 CLONE - ECP_0741 Unable to submit Misc Pay with full LLA data-GUIDE                                   |
|         |          | FA2 Pos.360: Added additional codes E2, E3 , F3, F4, G1, G2 and H1 for LLA Data                                |
| 5.6.0-5 | 05/20/14 | WAWF-1007 Updated Delivery Order Nos. to 0015 on header                                                        |
| 5.6.0-6 | 05/28/14 | WAWF-953 CLONE - ECP_0741 Unable to submit Misc Pay with full LLA data-GUIDE                                   |
|         |          | FA2 Pos.360: Added F1 for Object Class                                                                         |
| 5.6.0-7 | 07/08/14 | WAWF-1283 Updated to Version 5.6.0, October 2014                                                               |
| 5.6.0-8 | 08/22/14 | WAWF-1480                                                                                                    |
|         |          | N1 Pos.070: Added Samples for SSN if CEFT lookup has been disabled and for SSN if CEFT lookup is enabled       |
| 5.7.0-1 | 10/22/14 | WAWF-1760 Updated to Version 5.7.0, April 2015                                                                 |

| 5.7.0-2  | 11/11/14 | WAWE 1556 ECD0721 ETD/EDLCuido Undotos                                                                                                    |
|----------|----------|----------------------------------------------------------------------------------------------------|
| 5.7.0-2  | 11/11/14 | WAWF-1556 ECP0731 - FTP/EDI Guide Updates N1 pos. 070-                                                                                                    |
|          |          | Added "FE" to N101 Codes.                                                                                                    |
|          |          | Added segments N105 and N106.                                                                                                    |
|          |          | Added sample.                                                                                                    |
|          |          | PER pos. 120-                                                                                                    |
|          |          | Added "CN" to PER01- Contact Function Code.                                                                                                    |
|          |          | PER02: Added conditional notes                                                                                                    |
|          |          | PER03: Added "EM- Electronic Mail."                                                                                                    |
|          |          | PER04: Added "Enter email address."                                                                                                    |
|          |          | PER05: Added "EM- Electronic Mail."                                                                                                    |
|          |          | Added segments PER07 and PER08.                                                                                                    |
|          |          | Added sample.                                                                                                    |
| 5.8.0-1  | 06/23/15 | WAWF-2407 Updated to Version 5.8.0, November 2015                                                                                                    |
| 5.9.0-1  | 12/17/15 | WAWF-2762 Updated version to 5.9.0, updated deployment date to June 2016                                                                                                    |
| 5.9.1-1  | 08/15/16 | WAWF-3303                                                                                                    |
|          |          | Updated contract number to SP4701-16-D-2001. Updated version to 5.9.1 and deployment date to October 2016.                                                                                                    |
| 5.11.0-1 | 07/12/17 | IRAPT-2209                                                                                                    |
|          |          | DTM pos. 140-                                                                                                    |
|          |          | DTM01- Date/Time Qualifier: Added code 050.                                                                                                    |
|          |          | DTM01: Added "Must be no later than 1 day after the current system date".                                                                                                    |
|          |          | DTM02: Changed "The received date" to "Must be no later than 1 day after the current system date. This field will be auto-populated with the current date if no value is entered. This field will be ignored on non-government-created Misc. Pays." Changed iRAPT req. from C to O. |
| 5.12.1-1 | 07/09/18 | WAWF-5755                                                                                                    |
|          |          | Updated all instances of iRAPT to WAWF. Updated all instances of Issue Date to Effective Date.                                                                                                    |
| 6.10.0-1 | 09/01/21 | ET-19775                                                                                                    |
|          |          | Updated version.                                                                                                    |
|          |          | Title page: Added "This guide remains valid until modified."                                                                                                    |
| 6.11.0   | 01/17/22 | Agile-8842                                                                                                    |
|          |          | 1.5 N1 Segment – Name, Pos. 070 – Header                                                                                                    |
|          |          | N104 (WAWF Notes) – Removed DUNS+DUNS+4                                                                                                    |
|          |          | Footnotes (Notes, N103 – Id Code Qualifier) – Removed DUNS+DUNS+4                                                                                                    |
|          |          |                                                                                                    |

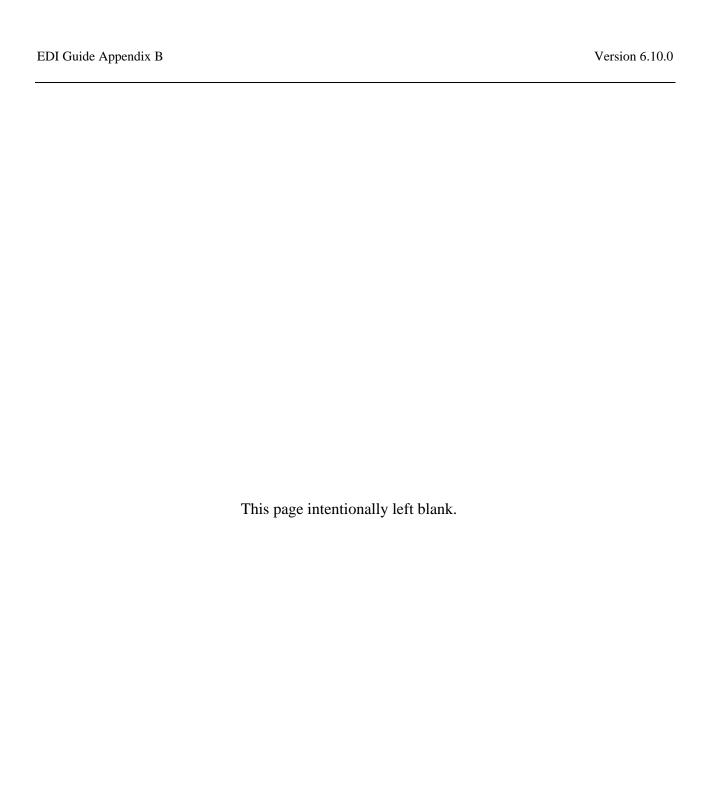

# TABLE OF CONTENTS

| 1 | GE   | NERAL INSTRUCTIONS                                                     | . 1       |
|---|------|------------------------------------------------------------------------|-----------|
|   | 1.1  | ST Segment – Transaction Set Header, Pos. 010 - Header                 | . 4       |
|   | 1.2  | BIG Segment – Beginning Segment for Invoice, Pos. 020 - Header         | . 5       |
|   | 1.3  | NTE Segment – Note/Special Instruction, Pos. 030 – Header              | . 7       |
|   | 1.4  | REF Segment – Reference Identification, Pos. 050 - Header              | . 8       |
|   | 1.5  | N1 Segment – Name, Pos. 070 - Header                                   | 11        |
|   | 1.6  | N2 Segment, Pos. 080 - Header                                          | 15        |
|   | 1.7  | N3 Segment, Pos. 090 - Header                                          | 16        |
|   | 1.8  | N4 Segment, Pos. 100 -Header                                           | <b>17</b> |
|   | 1.9  | PER Segment – Administrative Communications Contact, Pos. 120 - Header | 19        |
|   | 1.10 | DTM Segment – Date/Time Reference, Pos. 140 – Header                   | 22        |
|   | 1.11 | FA1 Segment – Type of Financial Accounting Data, Pos. 290 – Header     | 23        |
|   | 1.12 | FA2 Segment – Accounting Data, Pos. 300 - Header                       | 24        |
|   | 1.13 | IT1 Segment – Base Item Data, Pos. 010 - Detail                        | 25        |
|   | 1.14 | PID Segment – Product/Item Description, Pos. 060 – Detail              | <b>27</b> |
|   | 1.15 | FA1 Segment – Type of Accounting Data - Pos. 350 – Detail              | 28        |
|   | 1.16 | FA2 Segment – Accounting Data – Pos. 360 – Detail                      | 29        |
|   | 1.17 | TDS Segment – Total Monetary Value Summary, Pos. 010 - Summary         | 31        |
|   | 1.18 | CTT Segment – Transaction Totals, Pos. 070 - Summary                   | 32        |
|   | 1.19 | SE Segment – Transaction Set Trailer, Pos. 080 - Summary               | 33        |
|   |      |                                                                        |           |

This page intentionally left blank.

#### **1** General Instructions

The following pages represent the WAWF Data Element/Segment Cross Reference for reporting 810C EDI data into WAWF, including UID information. The tables that follow present the usage of the Segments and Data Elements arrayed in Transaction Set Order. Only the Segments that WAWF accepts are outlined below. The information represents 810 Miscellaneous Pay – Misc. Pay Invoices, X12 transactions into Wide Area Workflow (WAWF). This EDI Guide was created using the latest draft of the Implementation Conventions.

**NOTE:** If using a word processor program (i.e. Microsoft Word, WordPerfect, Microsoft WordPad, Microsoft Write, etc.) to create EDI files, then the text must first be cut/copied out of the word processor program and pasted into Microsoft Notepad, or another ASCII text editor and saved in the text editor, before sending the data to WAWF. This converts the text to text-only format and removes control characters that contain formatting information.

#### **Sending Attachments to WAWF:**

To send attachments to WAWF that are related to an EDI transaction via SFTP, Vendors must use the attachment code "E9" (See REF Segment at Pos. 050) to associate the attachment with the transaction.

WAWF provides Vendors the capability to manually FTP over attachments electronically. These attachments can then be referenced and attached to inbound EDI transactions. Please contact the Help Desk for assistance in setting up a directory on the FTP server to submit attachments using this method. Once set up with a directory, Vendors will need to FTP over their file as a separate action from submitting the EDI file. The attachment needs to be present on the server at the time the inbound EDI file is processed by WAWF.

To send attachments to WAWF via EDI, Vendors may also use the 841 EDI Transaction Set. Vendors may not use the 841 EDI Transaction Set for anything other than sending attachments.

Please refer to the EDI\_WAWF\_Guide.doc for detailed EDI enveloping instructions for attachment data as only one document (i.e. one Transaction Set) can be transmitted with one 841 in an ISA/IEA when attachment data is submitted to WAWF.

WARNING: Wide Area Workflow (WAWF) is designated for Sensitive Unclassified information ONLY. Do NOT upload classified attachments into WAWF.

PIEE Website:

https://piee.eb.mil

Website for detailed UID information:

http://www.acq.osd.mil/dpap/pdi/uid/index.html

Website for detailed RFID information:

#### http://www.acq.osd.mil/log/rfid/index.htm

Each Segment table includes the following:

| 1. | Data Segment | X12 Segment     |
|----|--------------|-----------------|
|    | Bata Segment | 1112 8081110111 |

2. Description X12 Name

3. Element X12 Data Element Reference Number

4. Format & Min/Max Specific to WAWF, not ANSI X12

5. Requirements Depicts whether the Segment is:

**M** – Mandatory – Usage is required.

O – Optional – Can be used or not used.

C – Conditional – Contingent upon other criteria being met. (Field is not mandatory or optional, e.g. Extension Fields to Department of Defense Activity Address Codes (DoDAAC); use if a DoDAAC is present.) See Notes Column for specific instructions.

specific instructions
N/A – Not Allowed

6. WAWF Notes Contains notations of the Field's usage or restrictions

Fields included within WAWF display the "Type" Field depicting the value used.

- Nv Numeric Fields where v = number of decimal positions, decimal implied (i.e. 300 will be read as 3.00)
- **R** Decimal number. If value includes decimal, then WAWF requires decimal point and value be sent: WAWF will NOT imply or assume decimal points. Examples:
  - o 300 will be read into WAWF as "300"
  - o 3.00 will be read into WAWF as "3"
  - o 3.5 will be read into WAWF as "3.5"
- ID Identifier
- **AN** Alphanumeric String
- **DT** All Date Fields use format CCYYMMDD
- TM All Time Fields use the format HHMMSS

#### Notes:

- Above and below each Segment there are notes pertaining to WAWF. The values that WAWF accepts are also noted. WAWF ignores all codes not identified in this guide.
- Misc. Pay Invoices apply to the following: CAPS-W, IAPS-E, and One Pay.
- This document pertains only for Misc. Pay Invoices when BIG07 = 26, GA or ZZ. For all other invoice related documents, refer to the 810C\_WAWF\_4010\_EDI\_Detail.doc.
- The word "must" in a Segment Note implies that the Segment is mandatory. The word "may" in a Segment Note implies that this Segment is Conditional based on the terms of the contract or the needs of the contractor.

## 1.1 ST Segment – Transaction Set Header, Pos. 010 - Header

**NOTE:** There must be only one instance of ST per transaction.

| Segment | Description                       | Element | WAWF<br>Min/Max | WAWF<br>Req. | WAWF<br>Notes                                     | Туре |
|---------|-----------------------------------|---------|-----------------|--------------|---------------------------------------------------|------|
| ST01    | Transaction<br>Header             | 143     | 3/3             | М            | 810                                               | ID   |
| ST02    | Transaction Set<br>Control Number | 329     | 4/9             | М            | Identifying<br>Control<br>Number by<br>Originator | AN   |

Sample:

ST^810^0023

## 1.2 BIG Segment – Beginning Segment for Invoice, Pos. 020 - Header

**NOTE:** There must be only one instance of BIG per transaction.

| Segment | Description                     | Element | WAWF<br>Min/Max | WAWF<br>Req. | WAWF Notes                                                                                                    | Type |
|---------|---------------------------------|---------|-----------------|--------------|----------------------------------------------------------------------------------------------------|------|
| BIG01   | Date                            | 373     | 8/8             | М            | CCYYMMDD<br>Date of Invoice                                                                                                    | DT   |
| BIG02   | Invoice Number                  | 76      | 1/22            | М            | Invoice Number                                                                                                    | AN   |
| BIG03   | Date                            | 373     | 8/8             | 0            | CCYYMMDD –<br>PO Date –<br>Contract<br>Effective Date                                                                                                    | DT   |
|         |                                 |         |                 |              | If entered,<br>WAWF will<br>ignore and<br>default to the<br>current date.                                                                                                    |      |
| BIG04   | Purchase Order<br>Number        | 324     | 1/19            | M            | PO Number<br>Contract No.<br>If a Contract<br>Number is<br>entered by the<br>vendor in BIG04,<br>it will be<br>displayed in the<br>Delivery Order<br>Number Field on<br>the Web. | AN   |
|         |                                 |         |                 |              | WAWF will<br>generate a<br>Pseudo PIIN<br>which will be<br>displayed on the<br>Contract Number<br>Field on the<br>Web.                                                           |      |
| BIG05   | Release Number                  | 328     | N/A             | N/A          | Not used.                                                                                                    | N/A  |
| BIG06   | Change Order<br>Sequence Number | 327     | N/A             | N/A          | Not used.                                                                                                    | N/A  |
| BIG07   | Transaction Type<br>Code        | 640     | 2/2             | М            | See below.                                                                                                    | ID   |
| BIG08   | Transaction Set<br>Purpose Code | 353     | 2/2             | М            | See below.  If BIG08 = "01" for Void or "05"                                                                                                    | D    |

| BIG09 | Action Code | 306 | 1/1 | 0 | generated PIIN in BIG04.  WAWF will ignore.       | ID |
|-------|-------------|-----|-----|---|---------------------------------------------------|----|
|       |             |     |     |   | for Void and<br>Replace, please<br>add the Pseudo |    |

#### Sample:

BIG^20080929^KLS0001^^MISCPAY^^^26^00 (Original)

BIG^20080929^KLS0001^^MISCPAY^^^26^01 (Void)

BIG^20080929^KLS0001^^MISCPAY^^^26^05 (Void & Replace)

#### Notes:

- WAWF will reject transactions with codes other than those listed below.
- BIG09 Final Invoice Indicator is always defaulted to "N" for Misc. Pay.
- When submitting Void and Void & Replace transactions (1/BIG/020, BIG08 = "01" or "05"), Pseudo PIIN is Mandatory. Otherwise, it is not used.

#### **BIG07** - Transaction Type Codes

- 26 Vendor Created Misc. Pay Services Invoice
- GA Govt. created Misc. Pay on behalf of a Federal Entity
- ZZ Govt. created Misc. Pay on behalf of a Non Federal Entity

#### **BIG08** - Transaction Purpose Codes

- 00 Original
- 01 Void
- 05 Void & Replace

## 1.3 NTE Segment – Note/Special Instruction, Pos. 030 – Header

**NOTES:** There may be multiple instances of the NTE Segment when NTE01="ADD".

Use the NTE instead of the REF segment at Pos. 050 – Header.

| Segment | Description            | Element | WAWF<br>Min/Max | WAWF<br>Req. | WAWF Notes                                       | Туре |
|---------|------------------------|---------|-----------------|--------------|--------------------------------------------------|------|
| NTE01   | Note Reference<br>Code | 363     | 3/3             | М            | Enter "ADD" to submit<br>Document Level Comments | ID   |
| NTE02   | Description            | 352     | 1/80            | С            | If NTE01 = "ADD", enter Document Level Comments  | AN   |

## Sample:

NTE^ADD^These are the initiators document level comments.

## NTE01 - Reference Codes

ADD – Document Level Comments

#### Notes:

- The delimiter character "^" is not allowed in comments.
- The comments will be concatenated into a single comment which may not exceed 2000 characters.

## ${\bf 1.4} \qquad {\bf REF~Segment-Reference~Identification,~Pos.~050-Header}$

**NOTE:** There may be up to twelve instances of REF per transaction.

| Segment | Description                  | Element | WAWF<br>Min/Max | WAWF<br>Req. | WAWF Notes                                                                                                    | Type |
|---------|------------------------------|---------|-----------------|--------------|----------------------------------------------------------------------------------------------------|------|
| REF01   | Reference                    | 128     | 2/3             | M            | See list below.                                                                                                    | ID   |
|         | Identification<br>Qualifier: |         |                 |              | Enter "E9" Code for<br>Attachments. If REF01<br>= "E9", enter the word<br>"Attachment" in REF02<br>and the attachment<br>name in REF03. |      |
|         |                              |         |                 |              | Enter "ACC" for Status to capture Draft Indicator. See additional notes below.                                                          |      |
|         |                              |         | 2/2             | M            | Enter "X7" for Batch<br>Sequence Number.                                                                                                |      |
|         |                              |         | 2/2             | M            | If REF01 = "E9" for<br>External Attachment,<br>enter "External" in<br>REF02.                                                            |      |
| REF02   | Reference<br>Identification  | 127     | 1/30            | М            | See the list of Misc.<br>Pay Type codes on the<br>Web.                                                                                  | AN   |
|         |                              |         | 1/30            |              | If REF01 = "E9", enter<br>the word "Attachment"<br>in REF02 and the<br>attachment name in<br>REF03.                                     |      |
|         |                              |         | 5/5             | С            | If REF01 = "ACC" enter "Draft"                                                                                                    |      |
|         |                              |         | 9/9             | С            | Batch Number must be in the format 7N2A.                                                                                                |      |
|         |                              |         | 1/30            | С            | The word 'External' may be given. If this segment is given, then attachments will not be mandatory for the batch Misc. Pay.             |      |
| REF03   | Description                  | 352     | 1/80            | С            | If REF01 = "E9", enter<br>the word "Attachment"<br>in REF02 and the<br>attachment name in<br>REF03. Attachment<br>name, including the   | AN   |

|  |  | extension, must not<br>exceed the maximum<br>field length of 80 |  |
|--|--|-----------------------------------------------------------------|--|
|  |  | characters.                                                     |  |

#### Samples:

REF^11^APPR

REF^ACC^SOR

REF^01^107002111

REF^PY^1529404

REF^SG^93874983

REF^E9^Attachment^ExtraMaterial.doc (Attachment sample)

REF^ACC^Draft (Draft Indicator)

REF^X7^1234567AA (Batch Sequence Number)

REF^E9^External (Attachment Indicator)

#### Notes:

- WAWF will reject transactions with codes other than the ones noted below.
- The attachment referenced by the "E9" code in the table above represents functionality whereby an attachment can be submitted independently and associated to a submitted EDI transaction. Vendors have the ability to have the SAM set up an attachment directory that will allow the vendor to submit attachments for EDI transactions directly to the FTP Server.
- There may be multiple attachments per transaction as long as the total number of REF Segments does not exceed 12.
- For government created Misc Pay documents submitted on behalf of a Federal entity with SSN (BIG07 = "GA", N101 = "PE" and N103 = "34") or a Non-Federal entity with SSN or EIN (BIG07 = "ZZ", N101 = "PE" and N103 = "34" or "FI"), any REF Segment containing REF01 = "01", "SG", or "PY" will be ignored if submitted. This information must be retrieved by WAWF directly from CEFT. If this information is not available from CEFT, the document will be rejected. The only exception to this is when CEFT lookup has been disabled on the Government user's EDI account with WAWF by the SAM; in this instance, codes "01", and "SG" or "PY" are required.
- When EDI submissions are identified as a "Draft", the system will process them inbound using the following minimal data set requirements:
  - Vendor CAGE

- o Contract Number Type (Defaults to DoD Contract (FAR) if not entered)
- Contract Number
- o Delivery Order Number
- o Pay Official DoDAAC
- Document Type
- o Routing DoDAACs depending on the document type and pay system
- o Invoice/Shipment Number depending on the document type
- o If any Line Item data is submitted, the Item No is mandatory

Once submitted as a "Draft", all documents must be processed via the web interface using the current "Save and Continue" functionality. There will be no ability to "add to a document" via additional electronic submissions.

#### **REF01** - Reference Id Qualifier

- 11 Account Number Used to report Misc. Pay Type. Enter in Misc. Pay Type in REF02. See the list of Misc. Pay Type codes on the Web.
- ACC Status Used to denote System of Record (SOR). If "ACC" is in REF01, then enter "SOR" in REF02. Attachments are mandatory for Non Federal Entity on behalf of an SSN or EIN (BIG07 = "ZZ" and N1 = "34" or "FI") when "SOR" is not used. System of Record is only used for Government created Misc. Pay documents on behalf of a Non Federal Entity on behalf of an SSAN or EIN and will be ignored for all other scenarios.
  - Also used to capture the Draft Indicator when "Draft" is used in REF02.
- E9 Attachment Code
- O1 ABA Routing Number Used to report bank routing and transit number. If "01" is in REF01, then enter the bank routing and transit number in REF02.
- SG Savings Used to report savings account number. If "SG" is in REF01, then enter the savings account number REF02.
- PY Checking Used to report checking account number. If "PY" is in REF01, then enter the checking account number in REF02.
- X7 Batch Sequence Number

#### 1.5 N1 Segment – Name, Pos. 070 - Header

**NOTES:** There must be at least four instances of N1 per Loop.

For Government created Misc. Pay documents submitted on behalf of a Non-Federal entity with a CAGE code and for Vendor Submitted Misc. Pay documents, if all Address Elements are left blank (N102, N2, N3, and N4) and a location code is entered, then addressing data is not necessary and will be defaulted by WAWF. If any Address data is entered, then the following data must be entered at a minimum:

- For U.S. Addresses, Fields N102, N301, N401, N402, and N403 are the minimum required to complete the Address. Other Fields are optional.
- For Non-U.S. Addresses, Fields N102, N301, N401, N402, N403, and N404 are the minimum required to complete the Address. Other Fields are optional.
- For U.S. Military Addresses, Fields N102, N301, N403, N405, and N406 are the minimum required to complete the Address. Other Fields are optional.

For entry of an APO/FPO address, enter the APO/FPO Zip Code in the N403, the Military Address Indicator (i.e. AR) in the N405 and the APO/FPO code (i.e. AA, AE, or AP) in the N406.

The N1 loop may also be used to submit email addresses to which WAWF will forward an additional workflow notice for the document. When submitting email addresses, only the N1 and PER segments should be submitted in the N1 loop.

| Segment | Description              | Element | WAWF<br>Min/Max | WAWF<br>Req. | WAWF Notes                                                                                                    | Туре |
|---------|--------------------------|---------|-----------------|--------------|----------------------------------------------------------------------------------------------------|------|
| N101    | Entity Identifier        | 98      | 2/2             | М            | See codes below.  To submit email addresses to which an additional workflow notice should be sent, submit "FE" in N101.                                                                                                    | ID   |
| N102    | Name – Free<br>form name | 93      | 1/60            | С            | Name (Activity) – Mandatory only if Address data is being entered, otherwise should not be entered.  For government created Misc                                                                                                    | AN   |
|         |                          |         |                 |              | Pay documents submitted on behalf of a Federal entity with SSN (BIG07 = "GA", N101 = "PE" and N103 = "34") or a Non-Federal entity with SSN or EIN (BIG07 = "ZZ", N101 = "PE" and N103 = "34" or "FI"), N102 will be ignored if submitted. This information |      |
|         |                          |         |                 |              | must be retrieved by WAWF directly from CEFT. If this                                                                                                    |      |

|      |                                  |     |      |     | information is not available from CEFT, the document will be rejected. The only exception to this is when CEFT lookup has been disabled. If CEFT lookup has been disabled, then this element is mandatory.  To submit email addresses to which an additional workflow notice should be sent, enter the name of the organization in N102 when N101 = "FE". |     |
|------|----------------------------------|-----|------|-----|----------------------------------------------------------------------------------------------------|-----|
| N103 | Identification<br>Code Qualifier | 66  | 1/2  | С   | Mandatory when submitting address data. See codes below. Not used when submitting                                                                                                    | ID  |
|      |                                  |     |      |     | email addresses to which an additional workflow notice should be sent.                                                                                                    |     |
| N104 | Identification<br>Code           | 67  | 5/19 | С   | Mandatory when submitting address data.                                                                                                    | AN  |
|      |                                  |     |      |     | Enter CAGE, DoDAAC, MAPAC, or Tax ID if applicable.                                                                                                    |     |
|      |                                  |     |      |     | Not used when submitting email addresses to which an additional workflow notice should be sent.                                                                                                    |     |
| N105 | Entity<br>Relationship<br>Code   | 706 | N/A  | N/A | Not used.                                                                                                    | N/A |
| N106 | Entity Identifier<br>Code        | 98  | 2/2  | С   | Not used when submitting address data.                                                                                                    | AN  |
|      |                                  |     |      |     | Used when submitting email addresses to which an additional workflow notice should be sent.                                                                                                    |     |
|      |                                  |     |      |     | NP – Notify Party for Shipper's Order                                                                                                    |     |

## Sample:

N1^PE^^33^98897 (Sample for CAGE)

N1^PE^John Smith^34^000556668 (Sample for SSN if CEFT lookup has been disabled)

N1^PE^^34^000556668 (Sample for SSN if CEFT lookup is enabled)

N1^FE^DCMA^^^NP (Sample for submitting email addresses)

#### Notes:

- N101 codes PR, PE, ST and PO are required.
- When N103 is "34" (SSN) or "FI" (EIN), an address is mandatory in N301.
- The Contract Administration Office (N101 = C4) is optional and if left blank will default to Ship To Location Code (N101 = ST).
- If Vendor Created Misc. Pay (BIG07 = 26), then CAGE is mandatory (N101 = PE, N103 = 33, 1, or 9).
- If Vendor Created Misc. Pay (BIG07 = 26), then TaxPayer ID Number (N101=PE, N103 = 34 or FI) is given, WAWF will ignore.
- If Vendor Created Misc. Pay (BIG07 = 26), then the Taxpayer ID Number will be retrieved from the WAWF database based on the CAGE and if the location code exists, it will be populated on the document. If no TaxPayer ID Number exists for the CAGE, the document will submit with no TaxPayer ID Number.
- If Govt. created Misc. Pay on behalf of a Federal Entity (BIG07 = GA), then the Social Security Number (SSN) is mandatory (N101 = PE, N103 = 34).
- If Govt. created Misc. Pay on behalf of a Non-Federal Entity (BIG07 = ZZ), then one of the following must be provided: CAGE (N101 = PE, N103 = 33), SSN (N101 = PE, N103 = 34) or EIN (N101 = PE, N103 = FI). If a CAGE is provided, the CAGE, will be used on the document and any SSN or EIN given will be ignored. If no CAGE is provided and if a SSN and EIN is given, the EIN will be used on the document and the SSN will be ignored.
- If Govt. created Misc. Pay on behalf of a Non-Federal Entity (BIG07 = ZZ) with a CAGE (N101 = PE, N103 = 33, 1, or 9), then attachments are mandatory.

#### N101 - Entity Identifier Codes

PE Payee

PR Payer

ST Ship To

PO Party to Receive Invoice

C4 Contract Administration Office

FE Mail Address

#### N103 - Id Code Qualifier

- 10 DoDAAC
- 33 CAGE Code
- A2 MAPAC
- 34 Social Security No. (SSN)
- FI Federal Taxpayer's ID Number (EIN Number)

## N106 - Entity Identifier Code

NP – Notify Party for Shipper's Order

## 1.6 N2 Segment, Pos. 080 - Header

**NOTES:** There may be one instance of N2 per N1 Loop.

When N103 is "34" (for SSN) or "FI" (for EIN), this segment is not used.

Refer to WAWF Address rules noted in N1 Segment.

| Segment | Description      | Element | WAWF<br>Min/Max | WAWF<br>Req. | WAWF<br>Notes      | Туре |
|---------|------------------|---------|-----------------|--------------|--------------------|------|
| N201    | Name – free form | 93      | 1/60            | М            | Name<br>Activity 2 | AN   |
| N202    | Name – free form | 93      | 1/60            | 0            | Name<br>Activity 3 | AN   |

## Sample:

N2^Name Activity 2

#### 1.7 N3 Segment, Pos. 090 - Header

**NOTES:** There may be one or two instances of N3 per N1 Loop.

For government created Misc Pay documents submitted on behalf of a Federal entity with SSN (BIG07 = "GA", N101 = "PE" and N103 = "34") or a Non-Federal entity with SSN or EIN (BIG07 = "ZZ", N101 = "PE" and N103 = "34" or "FI"), if Address 1 Information (N301 of first N1 loop) is not available from CEFT, this Element is Mandatory.

A second instance of the N3 Segment in the N1 Loop is only used on behalf of a Federal entity with SSN or Non-Federal entity with SSN or EIN.

Refer to WAWF Address rules noted in N1 Segment.

| Segment | Description            | Element | WAWF<br>Min/Max | WAWF<br>Req. | WAWF Notes                                             | Type |
|---------|------------------------|---------|-----------------|--------------|--------------------------------------------------------|------|
| N301    | Address<br>Information | 166     | 1/55            | М            | WAWF will populate this data from CEFT when available. | AN   |
| N302    | Address<br>Information | 166     | 1/55            | 0            | WAWF will populate this data from CEFT when available. | AN   |

#### Samples:

N3^2055 Main St. Suite 2100 (first N3 Segment of the N1 loop)

N3^Address3^Address4 (second N3 Segment of the N1 loop)

#### Notes:

Address 1 information is contained in N301 of the first N3 Segment of the N1 loop.

Address 2 information is contained in N302 of the first N3 Segment of the N1 loop.

Address 3 information is contained in N301 of the second N3 Segment of the N1 loop.

Address 4 information is contained in N302 of the second N3 Segment of the N1 loop.

#### 1.8 N4 Segment, Pos. 100 -Header

**NOTES:** There may be one instance of N4 per N1 Loop.

Refer to Address rules for WAWF, noted in N1 Segment.

When N103 is "34" (for SSN) or "FI" (EIN), then City, State & Zip are mandatory.

When a government created Misc Pay document is submitted on behalf of a Federal entity with SSN (BIG07 = "GA", N101 = "PE" and N103 = "34") or Non-Federal entity with SSN or EIN (BIG07 = "ZZ", N101 = "PE" and N103 = "34" or "FI"), if N401, N402 or N403 data are not available from CEFT, then those Elements must be entered.

| Segment | Description               | Element | WAWF<br>Min/Max | WAWF<br>Req. | WAWF Notes                                                                                                | Type |
|---------|---------------------------|---------|-----------------|--------------|----------------------------------------------------------------------------------------------------|------|
| N401    | City Name                 | 19      | 2/30            | С            |                                                                                                    | AN   |
| N402    | State or Province<br>Code | 156     | 2/2             | С            |                                                                                                    | ID   |
| N403    | Postal Code               | 116     | 3/15            | С            | If the Ship To<br>Address is an APO or<br>FPO, then cite the<br>APO or FPO ZIP<br>Code.                   | ID   |
| N404    | Country Code              | 26      | 2/2             | С            |                                                                                                    | ID   |
| N405    | Location Qualifier        | 309     | 2/2             | С            | Enter AR for Armed<br>Service Location<br>Designator (For<br>APO/FPO).                                    | ID   |
| N406    | Location Identifier       | 310     | 2/6             | С            | Enter APO/FPO and<br>2 letter code (i.e. AA,<br>AE, or AP)<br>AA Miami<br>AE New York<br>AP San Francisco | AN   |
|         |                           |         |                 |              | Example: FPO AP,<br>APO AE                                                                                |      |

#### Samples:

US Address N4^Orlando^FL^32043

Non-US Address N4^Madrid^29^28000^SP

## **US Military Address**

 $N4^{\wedge \wedge}966\overset{\circ}{1}2-2872^{\wedge}AR^{\wedge}FPO\ AP\ (\text{i.e. Ship Address: USS ABRAHAM LINCOLN CVN 72 FPO AP 96612-2872})$ 

## N405 – Location Qualifier

AR Armed Services Location Destination (Use to indicate an APO or FPO).

#### *Note:*

If an APO/FPO Address is being entered, the Vendor must enter the information in the N403, N405, and N406.

## 1.9 PER Segment – Administrative Communications Contact, Pos. 120 - Header

**NOTES:** There must be one or two instances of PER for each transaction.

The first PER is used to report the WAWF User ID (PER01 = "IC", PER02 = WAWF User ID) of the user submitting the transaction.

A second PER may be submitted when a Misc. Pay Govt. Initiated Federal and Non Federal applies on behalf of SSN and EIN. In that case, PER01=AF (Authorized Financial Contract), PER02 would be blank, then PER03 = TE, PER04 = Telephone Number, PER05 = EM and PER06 = email address.

PER must be entered as part of the N1 Loop for Payee (N101 = "PE") to identify the WAWF User ID of the user submitting the transaction.

| Segment | Description                       | Element | WAWF<br>Min/Max | WAWF<br>Req. | WAWF Notes                                                                                                 | Туре |
|---------|-----------------------------------|---------|-----------------|--------------|----------------------------------------------------------------------------------------------------|------|
| PER01   | Contact Function<br>Code          | 366     | 2/2             | М            | See codes below.                                                                                           | ID   |
| PER02   | Name – free form                  | 93      | 8/30            | С            | Mandatory when submitting the N1 Loop for Payee.                                                           | AN   |
|         |                                   |         |                 |              | WAWF User ID: This User ID is for the individual responsible for the document/transaction being submitted. |      |
|         |                                   |         |                 |              | The User ID is the personal WAWF User ID for Web access.                                                   |      |
|         |                                   |         |                 |              | Not used when submitting the N1 Loop for email addresses.                                                  |      |
| PER03   | Communication<br>Number Qualifier | 365     | 2/2             | С            | Enter "TE" for Phone Number.                                                                               | ID   |
|         |                                   |         |                 |              | EM – Electronic Mail;<br>Only used when<br>submitting the N1<br>Loop for email<br>addresses.               |      |
| PER04   | Communication<br>Number           | 364     | 1/80            | С            | Enter Phone<br>Number.                                                                                     | AN   |
|         |                                   |         |                 |              | For government created Misc. Pay submitted on behalf                                                       |      |

|       |                                   |     |      |   | of a Federal Entity with SSN (BIG07 = "GA", N101 = "PE" and N103 = "34") or a Non-Federal Entity with SSN or EIN (BIG07 = "ZZ", N101 = "PE" and N103 = "34" or "FI"), if Phone Number is not available from CEFT, then this Element is Mandatory. |    |
|-------|-----------------------------------|-----|------|---|----------------------------------------------------------------------------------------------------|----|
|       |                                   |     |      |   | Enter email address;<br>Only used when<br>submitting the N1<br>Loop for email<br>addresses.                                                                                                    |    |
| PER05 | Communication<br>Number Qualifier | 365 | 2/2  | С | EM – Electronic Mail Only used when submitting the N1 Loop for email addresses.                                                                                                    | ID |
| PER06 | Communication<br>Number           | 364 | 1/80 | С | WAWF will populate this data from CEFT when available. Enter email address.                                                                                                    | AN |
|       |                                   |     |      |   | Only used when submitting the N1 Loop for email addresses.                                                                                                    |    |
| PER07 | Communication<br>Number Qualifier | 365 | 2/2  | С | EM – Electronic Mail Only used when submitting the N1 Loop for email addresses.                                                                                                    | ID |
| PER08 | Communication<br>Number           | 364 | 1/80 | С | Enter email address. Only used when submitting the N1 Loop for email addresses.                                                                                                    | AN |

## Samples:

PER^IC^PSKJ2400 (Sample to send in the WAWF User ID)
PER^AF^^TE^5055774949^EM^johnjoe@happy.com
PER^CN^^EM^john@gmail.com^EM^jane@gmail.com^EM^mark@gmail.com

#### Notes:

WAWF will ignore codes other than the ones noted below.

When submitting email addresses, the PER segment may be repeated up to three times per N1 Loop, allowing for a total of nine email addresses.

## **PER01** - Contact Function Code

IC Information Contact

AF Authorized Financial Contact

CN General Contact

## 1.10 DTM Segment – Date/Time Reference, Pos. 140 – Header

**NOTES:** There must be one instance of DTM for each transaction.

| Segment | Description            | Element | WAWF<br>Min/Max | WAWF<br>Req. | WAWF Notes                                                                                                    | Type |
|---------|------------------------|---------|-----------------|--------------|----------------------------------------------------------------------------------------------------|------|
| DTM01   | Date/Time<br>Qualifier | 374     | 3/3             | М            | See codes below.  Must be no later than 1 day after the current system date.                                                                                                    | ID   |
| DTM02   | Date                   | 373     | 8/8             | 0            | CCYYMMDD  Must be no later than 1 day after the current system date. This field will be autopopulated with the current date if no value is entered. This field will be ignored on non-government-created Misc. Pays. | DT   |

## Sample:

DTM^035^20130527

## <u>DTM01</u> – Date/Time Qualifier

035 – Delivered (Received Date in WAWF)

050 - Received (Invoice Received Date in WAWF)

## 1.11 FA1 Segment – Type of Financial Accounting Data, Pos. 290 – Header

**NOTE:** This must be one instance of FA1 to report the Agency Qualifier Code.

| Segment | Description           | Element | WAWF<br>Min/Max | WAWF<br>Req. | WAWF<br>Notes    | Туре |
|---------|-----------------------|---------|-----------------|--------------|------------------|------|
| FA101   | Agency Qualifier Code | 559     | 2/2             | M            | See codes below. | ID   |

Sample:

FA1^DD

Note:

WAWF will only accept DD for FA101 for Misc. Pay.

## **FA101** - Agency Qualifier Code

DD Department of Defense

#### 1.12 FA2 Segment – Accounting Data, Pos. 300 - Header

**NOTES:** There must be one occurrence of FA2 per FA1 Loop.

This Segment is used to report the Accounting Installation Number.

| Segment | Description                           | Element | WAWF<br>Min/Max | WAWF<br>Req. | WAWF<br>Notes                                      | Туре |
|---------|---------------------------------------|---------|-----------------|--------------|----------------------------------------------------|------|
| FA201   | Breakdown<br>Structure Detail<br>Code | 1196    | 2/2             | М            | Use L1 for<br>Accounting<br>Installation<br>Number | ID   |
| FA202   | Financial<br>Information Code         | 1195    | 6/6             | М            | Enter<br>Accounting<br>Installation<br>Number      | AN   |

## Sample:

FA2^L1^068688

#### Notes:

- WAWF will allow one code for Misc. Pay Invoices.
- Use the FA1 Segment, Pos. 350 and FA2 Segment, Pos. 360 to report the ACRN (FA201=K6), SDN (FA201=J1) and Fiscal Year (FA201=A3).

## FA201 - Breakdown Structure Code

L1 Accounting Installation Number

## 1.13 IT1 Segment – Base Item Data, Pos. 010 - Detail

**NOTES:** There must be one instance of IT1 per Line Item (IT1) Loop.

The IT1 Loop may loop a maximum of 999 times per transaction.

This Segment is used to report Sub-Line information.

| Segment | Description                          | Element | WAWF<br>Min/Max | WAWF<br>Req. | WAWF Notes                                                                                                    | Туре |
|---------|--------------------------------------|---------|-----------------|--------------|----------------------------------------------------------------------------------------------------|------|
| IT101   | Assigned Identification – CLIN       | 350     | 4/4             | М            | Line Item<br>Number.                                                                                                    | N    |
|         |                                      |         |                 |              | If characters are sent in lowercase, then they will be converted to uppercase.                                                                               |      |
|         |                                      |         | 4/6             | М            | Sub-Line: 4N2A                                                                                                    | AN   |
|         |                                      |         |                 |              | If a Sub-Line is entered, the first 4 positions of the number must match a CLIN submitted.                                                                   |      |
|         |                                      |         |                 |              | The letters "I" and "O" may not be used within the Line Item Number.                                                                                         |      |
| IT102   | Quantity Invoiced                    | 358     | 1/10            | М            | Number allows 8 before the decimal and 2 after the decimal (R8.2). (The Field size noted, 1/10 is the ANSI Field size, however for WAWF Field size is R8.2). | R8.2 |
|         | One Pay                              |         | 1/8             | М            | No decimals allowed.                                                                                                    | N    |
| IT103   | Unit or Basis of<br>Measurement Code | 355     | 2/2             | М            | Unit of Measure<br>Codes                                                                                                    | ID   |
| IT104   | Unit Price                           | 212     | 1/16            | М            |                                                                                                    | R9.6 |
|         | One Pay                              |         | 1/15            | М            |                                                                                                    | R9.5 |

## Samples:

IT1^0001^50^EA^2500.25

IT1^0001AA^50^EA^2500.25 (Sub-Line)

#### 1.14 PID Segment – Product/Item Description, Pos. 060 – Detail

**NOTES:** There must be one instance of PID per IT1 loop.

The PID Loop may loop up to 25 times per IT1 Loop.

This Segment is used to identify the Description for a Sub-Line.

| Segment | Description                            | Element | WAWF<br>Min/Max | WAWF<br>Req. | WAWF Notes            | Type |
|---------|----------------------------------------|---------|-----------------|--------------|-----------------------|------|
| PID01   | Item Description Type                  | 349     | 1/1             | М            | See code below.       | ID   |
| PID02   | Product/Process<br>Characteristic Code | 750     | N/A             | N/A          | Not used.             | N/A  |
| PID03   | Association Qualifier Code             | 559     | N/A             | N/A          | Not used.             | N/A  |
| PID04   | Produce Description<br>Code            | 751     | N/A             | N/A          | Not used.             | N/A  |
| PID05   | Description                            | 352     | 1/75            | М            | Free Form Description | AN   |

#### Sample:

PID^F^^^9mm Ammo Rounds

#### Notes:

- WAWF allows for one to 75 characters of description in the PID05.
- WAWF will not allow more than 25 instances of PID Segment per IT1 Loop.
- WAWF rejects transactions without a PID.

#### PID01 – Item Description Type

F Free Form

## 1.15 FA1 Segment – Type of Accounting Data - Pos. 350 – Detail

**NOTES:** There may be one instance of FA1 per IT1 Loop.

This Segment is used to report Line Level LLA Data.

| Segment | Description              | Element | WAWF<br>Min/Max | WAWF<br>Req. | WAWF<br>Notes | Type |
|---------|--------------------------|---------|-----------------|--------------|---------------|------|
| FA101   | Agency Qualifier<br>Code | 559     | 2/2             | M            |               | ID   |

Sample:

FA1^DD

Note:

WAWF will only accept DD for FA101

## **FA101** - Agency Qualifier Code

DD Department of Defense

#### 1.16 FA2 Segment – Accounting Data – Pos. 360 – Detail

**NOTES:** There must be one or more instances of FA2 per FA1 Loop.

This Segment is used to report Line Level LLA Data.

| Segment | Description                           | Element | WAWF<br>Min/Max | WAWF<br>Req. | WAWF<br>Notes                                                                   | Туре |
|---------|---------------------------------------|---------|-----------------|--------------|---------------------------------------------------------------------------------|------|
| FA201   | Breakdown<br>Structure Detail<br>Code | 1196    | 2/2             | М            | See below<br>for a list of<br>valid codes.<br>This                              | ID   |
|         |                                       |         |                 |              | segment<br>may be<br>repeated in<br>order to give<br>all available<br>LLA data. |      |
| FA202   | Accounting Data                       | 1195    | 1/80            | M            | The accounting data associated with the FA201 identifier.                       | AN   |

#### Sample:

FA2^A3^2001

FA2^L1^067443

#### Notes:

- WAWF will allow codes shown below.
- AAA is reported using the FA1, Pos. 290, and FA2, Pos. 300 segment.
- This segment is used to set the AAI for document level LLA, this means that for documents submitted via EDI, the document level AAI and the AAI reported for document level LLA will be the same value.
- If the document level AAI and the AAI in the LLA information need to be different, the FA2 segment at Pos. 360 will need to be used to report Line Level LLA.

#### FA201 - Breakdown Structure Codes

A1 Department Indicator

- A2 Transfer from Department
- A3 Fiscal Year Indicator
- A4 Basic Symbol Number
- A5 Sub-class
- A6 Sub-Account Symbol
- B1 Budget Activity Number
- B2 Budget Sub-activity Number
- **B3** Budget Program Activity
- C1 Program Element
- C2 Project Task or Budget Subline
- D1 Defense Agency Allocation Recipient
- D4 Component Sub-allocation Recipient
- D6 Sub-allotment Recipient
- D7 Work Center Recipient
- E1 Major Reimbursement Source Code
- E2 Detail Reimbursement Source Code
- E3 Customer Indicator
- F1 Object Class
- F3 Government or Public Sector Identifier
- F4 Country Code
- G1 Program or Planning Code
- G2 Special Interest/Program Code Cost
- H1 Cost Code
- H3 Cost Allocation Code
- H4 Classification Code
- I1 Abbreviated DoD Budget and Accounting
- J1 Document or Record Reference Number
- K6 Accounting Classification Reference Code
- L1 Accounting Installation Number
- M1 Local Installation Data
- N1 Transaction Type
- P4 Foreign Military Sales (FMS) Line No. Use for FMS 1-3
- P5 Foreign Military Sales (FMS) Line No. Use for FMS 4-5
- P6 Foreign Military Sales (FMS) Line No. Use for FMS 6-8
- ZZ Mutually Defined (Long Line of Accounting)

# 1.17 TDS Segment – Total Monetary Value Summary, Pos. 010 - Summary NOTE: There must be only one instance of TDS per transaction.

| Segment | Description | Element | WAWF<br>Min/Max | WAWF<br>Req. | WAWF Notes                                                                                                    | Type |
|---------|-------------|---------|-----------------|--------------|----------------------------------------------------------------------------------------------------|------|
| TDS01   | Amount      | 610     | 1/15            | М            | Total Amount of Invoice, before discount.                                                                                                    | N2   |
|         |             |         |                 |              | WAWF requires TDS01 to be reported.                                                                                                    |      |
|         |             |         |                 |              | The total Amount of the Invoice reported must be correct according to the data submitted with the document or the document will be rejected by WAWF. |      |
|         |             |         |                 |              | Total amount of invoice includes all line item totals.                                                                                               |      |

## Sample:

TDS^75268

## Notes:

The sum of all the Line Item totals cannot exceed the threshold value currently set in the system properties table.

# 1.18 CTT Segment – Transaction Totals, Pos. 070 - Summary

**NOTE:** There must be one instance of CTT per transaction.

| Segment | Description          | Element | WAWF<br>Min/Max | WAWF<br>Req. | WAWF Notes                            | Туре |
|---------|----------------------|---------|-----------------|--------------|---------------------------------------|------|
| CTT01   | Number of Line Items | 354     | 1/6             | M            | Number of times IT1<br>Loop was used. | N0   |

Sample:

CTT^10

## 1.19 SE Segment – Transaction Set Trailer, Pos. 080 - Summary

**NOTE:** There must be only one instance of SE per transaction.

| Segment | Description                                      | Element | WAWF<br>Min/Max | WAWF<br>Req. | WAWF<br>Notes                           | Type |
|---------|--------------------------------------------------|---------|-----------------|--------------|-----------------------------------------|------|
| SE01    | Number of included Segments, including ST and SE | 96      | 1/10            | М            |                                         | N0   |
| SE02    | Transaction Set Control<br>Number                | 329     | 4/9             | М            | Same number cited in ST02 must be used. | AN   |

Sample:

SE^250^0023